$\pmb{\times}$ 

## **Tag-Übersicht: parameter**

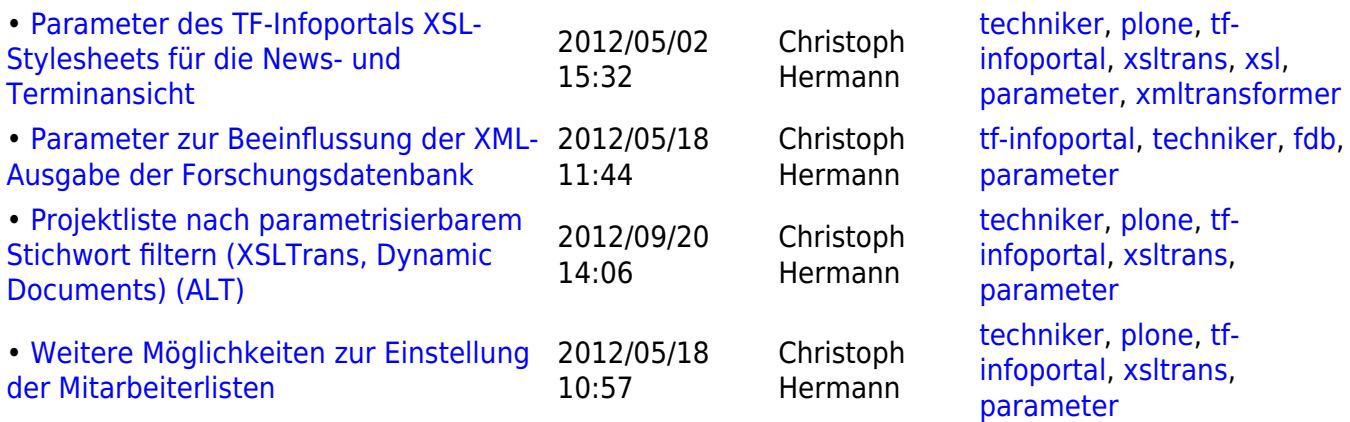

## From:

<https://wiki.uni-freiburg.de/tf-infoportal/> - **Entwicklungs-Wiki für das Infoportal der Technischen Fakultät**

Permanent link: **<https://wiki.uni-freiburg.de/tf-infoportal/doku.php?id=tag:parameter>**

Last update: **2012/08/07 07:56**